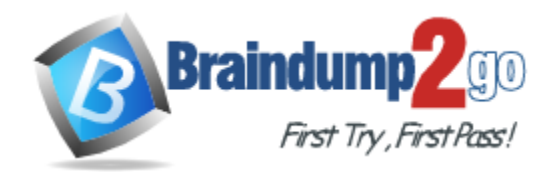

**Vendor:** IBM

# **Exam Code:** C2020-010

**Exam Name:** IBM SPSS Modeler Professional v2

**Version:** DEMO

### **QUESTION 1**

Which statement is correct regarding the Sample node dialog shown below?

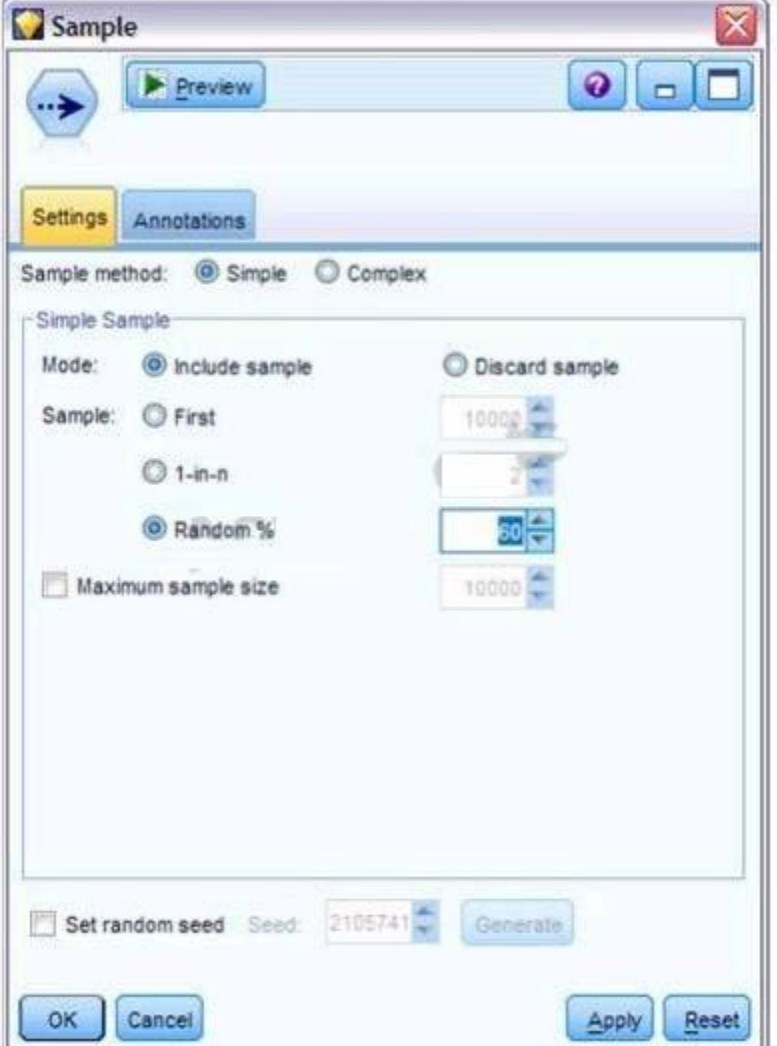

- A. It will select every 60th record from the data.
- B. It will randomly select exactly 60% of all the records.
- C. It will select approximately 60% of the records. That is, each record will have a 60% probability of being selected.
- D. It will always draw the same 60% of the records each time this Sample node is run.

### **Answer:** C

#### **QUESTION 2**

Generally speaking, to modify values in columns of a working data file, you would use nodes from which palette or menu group?

- A. Record Ops
- B. Field Ops
- C. Export

L

D. Sources

#### **Answer:** B

#### **QUESTION 3**

Which nodes can be used to replace missing data with valid values? (Choose two.)

- A. Filler node
- B. Distribution node
- C. Filter node
- D. Data Audit node

#### **Answer:** AD

#### **QUESTION 4**

Assume you have two data files: a personnel file with information about employees and a second file with information about performance categories. You will use IBM SPSS Modeler to merge the files together using performance category as the key. However, there are inconsistencies in the category keys used in both the personnel file and the performance file. In order to merge the files together without losing information from either the personnel file or the performance category file, you would use:

- A. A full outer join.
- B. An inner join.
- C. A partial outer join.
- D. An anti-join.

#### **Answer:** A

#### **QUESTION 5**

A histogram chart is used to graph fields of which measurement type?

- A. Continuous
- B. Flag
- C. Nominal
- D. Ordinal

#### **Answer:** A

L

★ Instant Download ★ PDF And VCE ★ 100% Passing Guarantee ★ 100% Money Back Guarantee

# **Thank You for Trying Our Product**

## **Braindump2go Certification Exam Features:**

- ★ More than 99,900 Satisfied Customers Worldwide.
- ★ Average 99.9% Success Rate.
- ★ Free Update to match latest and real exam scenarios.
- ★ Instant Download Access! No Setup required.
- ★ Questions & Answers are downloadable in PDF format and VCE test engine format.

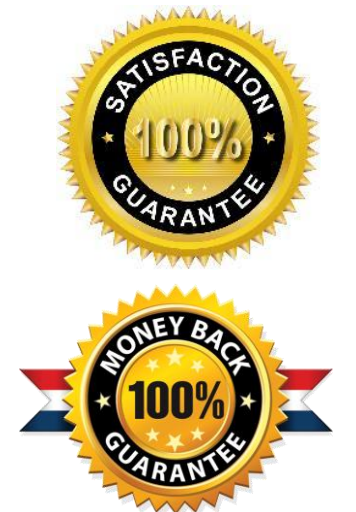

- ★ Multi-Platform capabilities Windows, Laptop, Mac, Android, iPhone, iPod, iPad.
- ★ 100% Guaranteed Success or 100% Money Back Guarantee.
- ★ Fast, helpful support 24x7.

L

View list of all certification exams: <http://www.braindump2go.com/all-products.html>

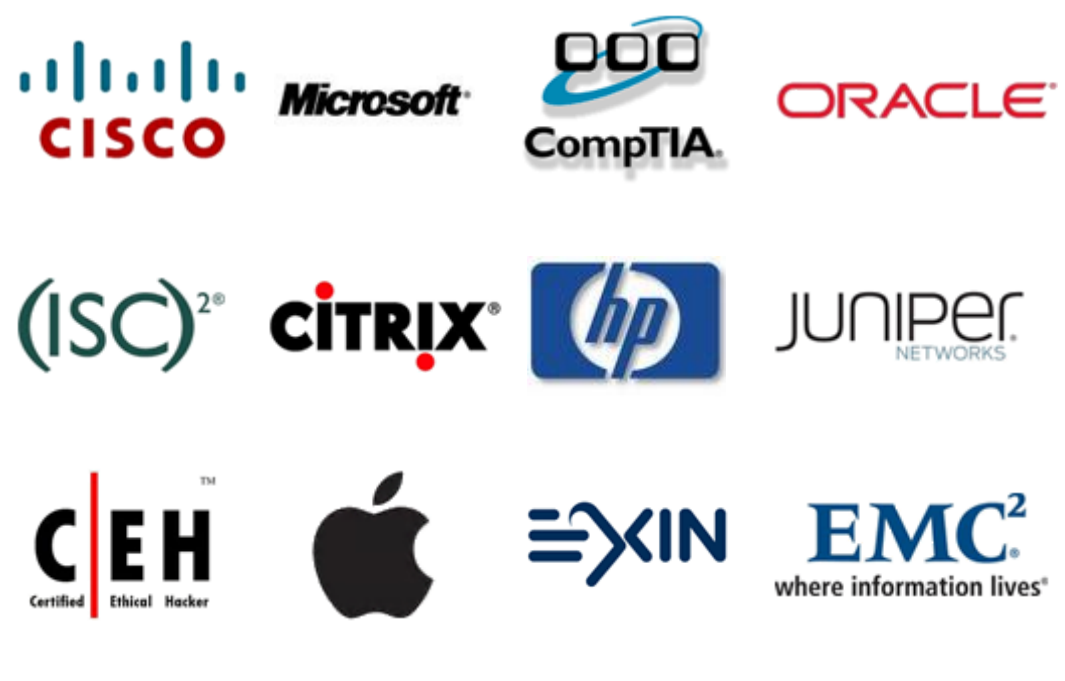

**10% Discount Coupon Code: BDNT2014**